# **EXHIBIT 55**

[Dockets.Justia.com](http://dockets.justia.com/)

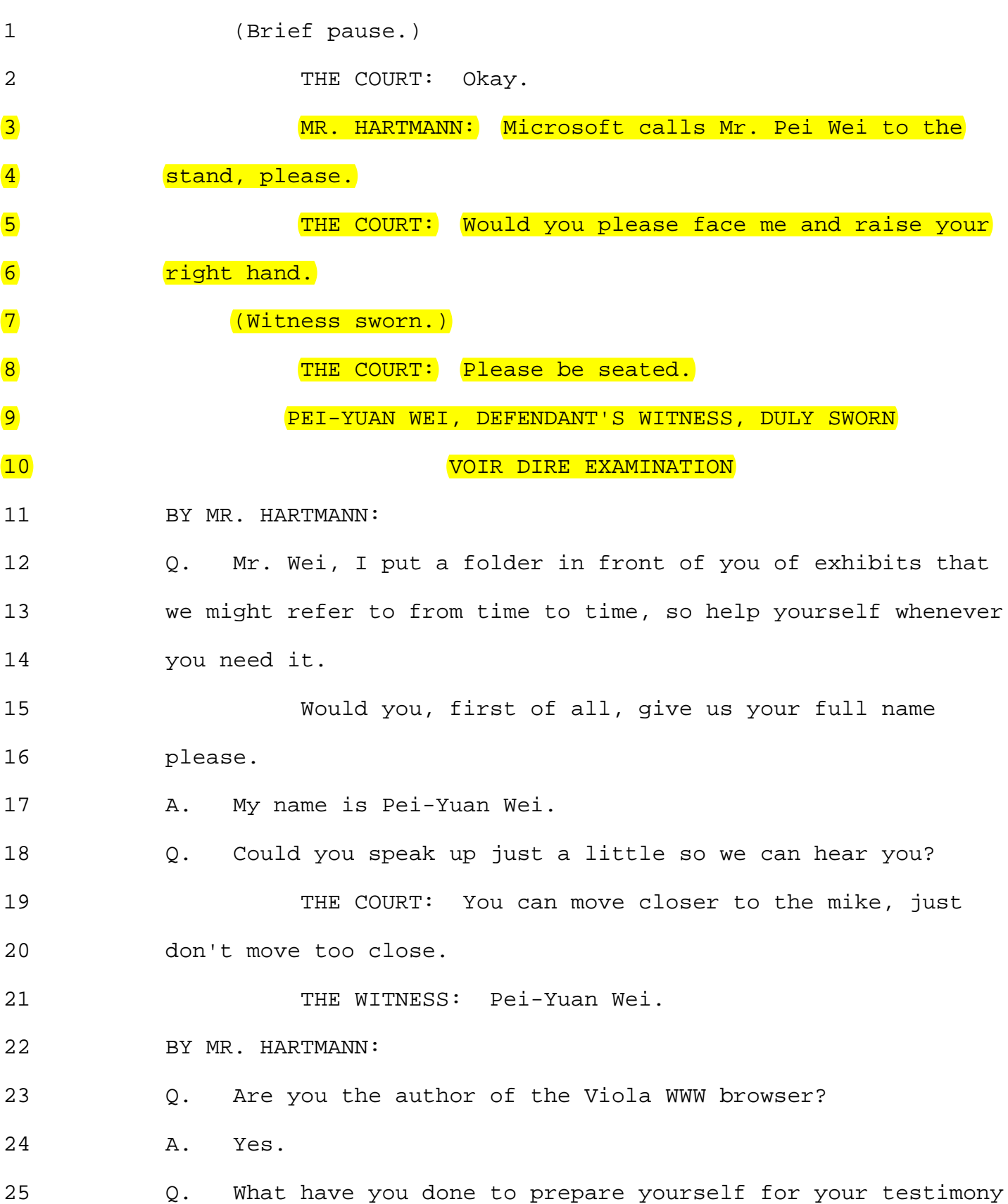

2244

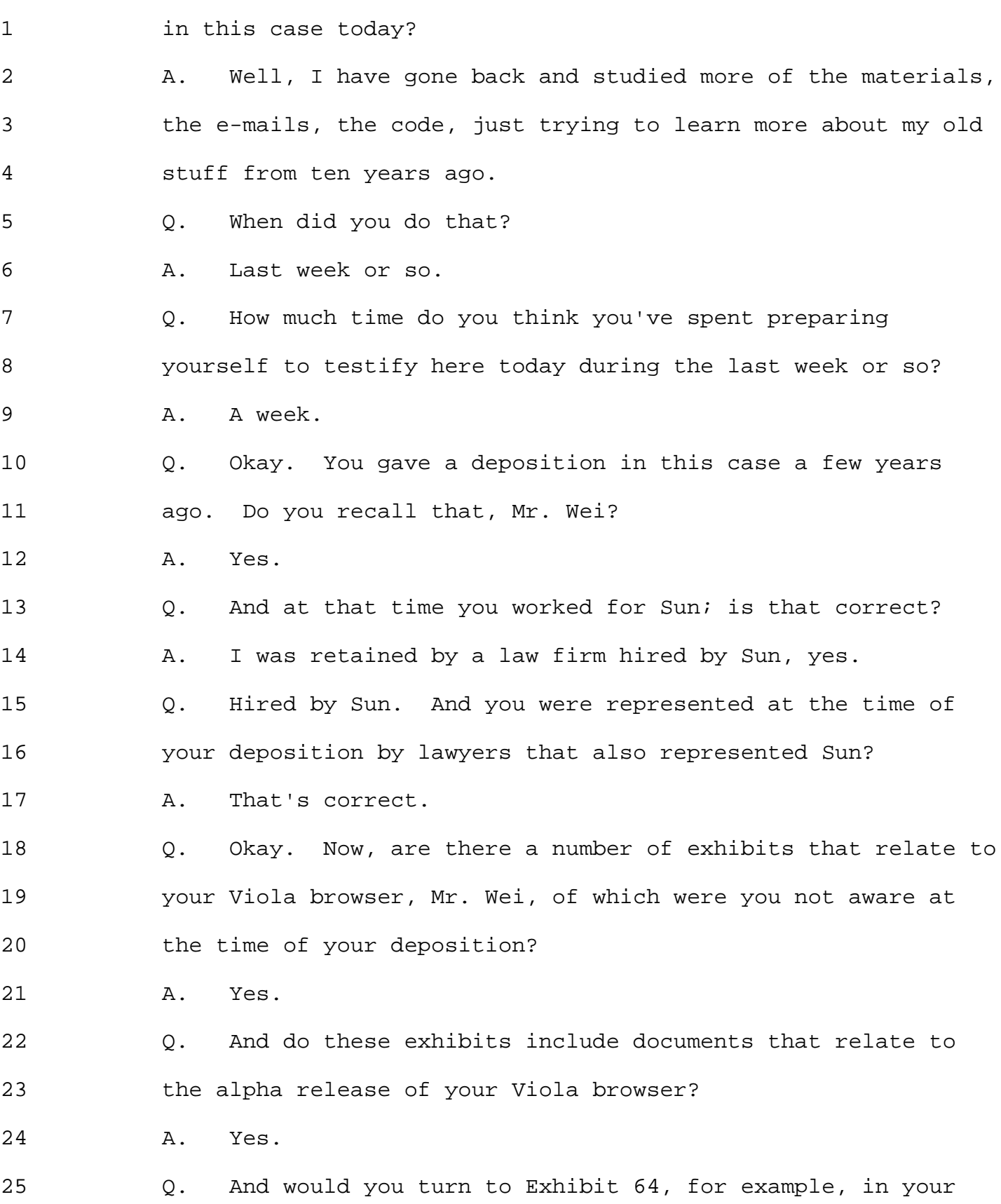

2245

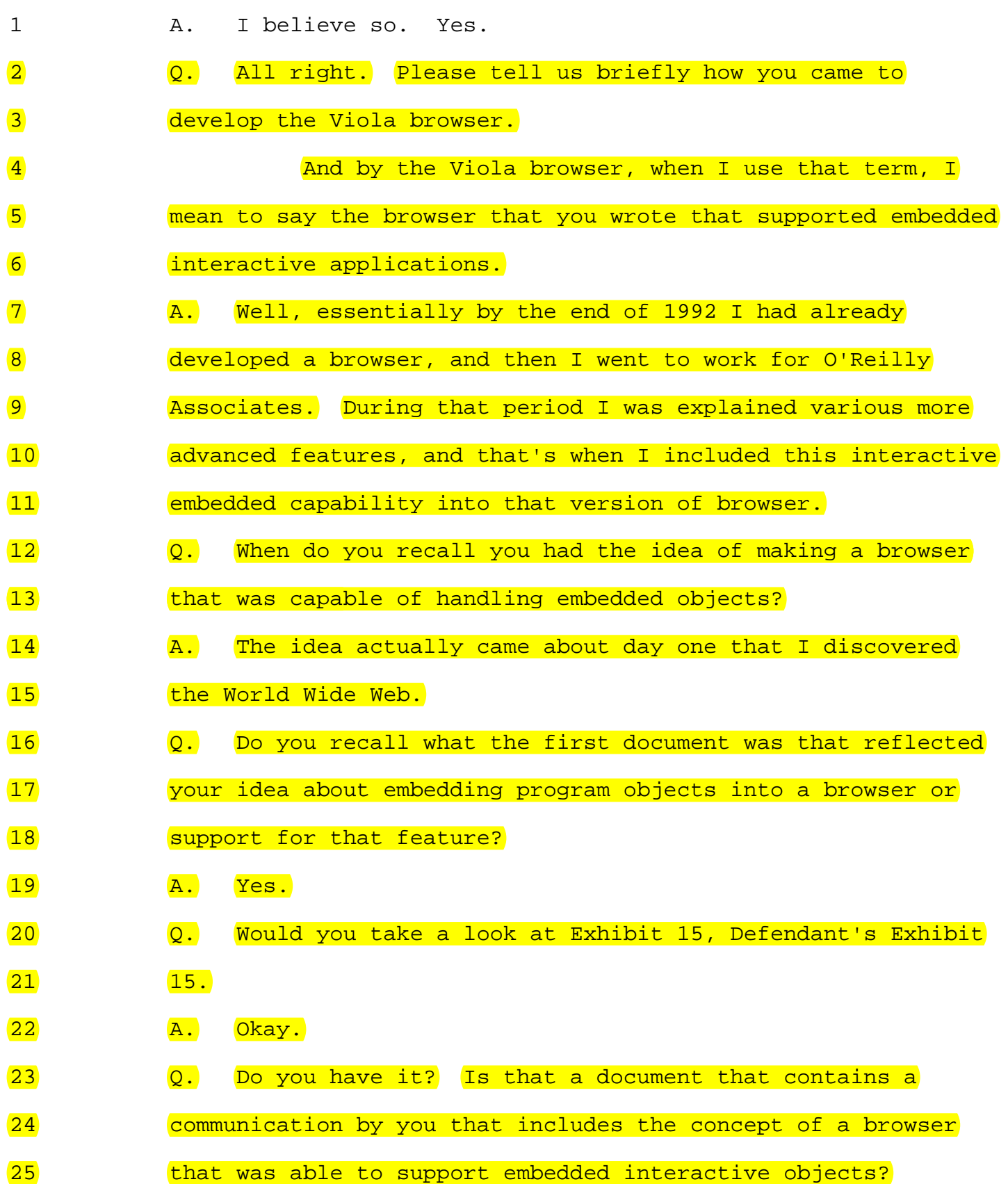

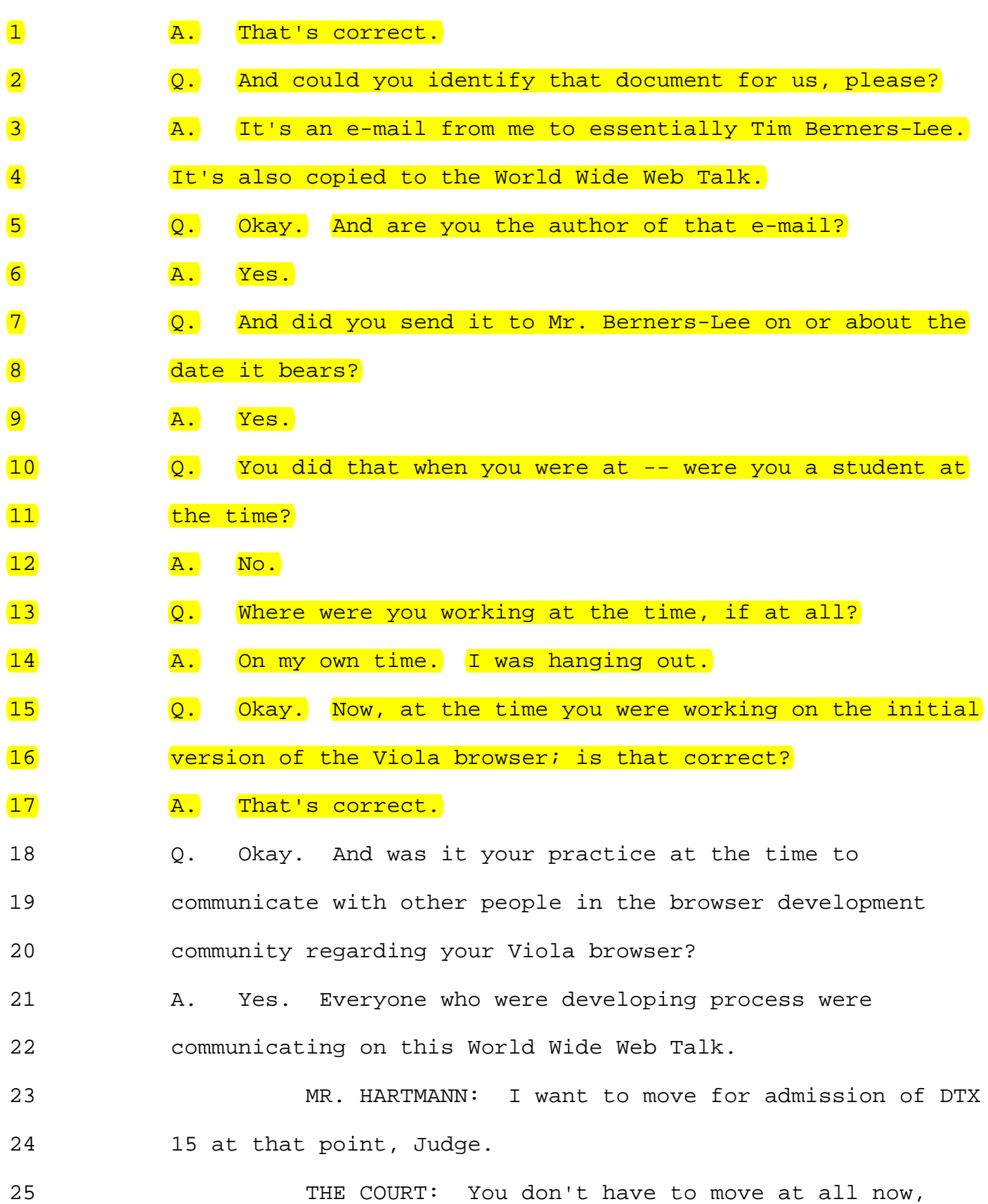

1 because it's an offer of proof.

2 BY MR. HARTMANN:

- 3 Q. All right. Now, would you look at DTX 15, please, and 4 point out for us briefly where the idea of a browser that 5 supported embedded interactive objects appears.
- 6 A. Right. Last sentence. "What I'd like to do soon, if I 7 have the time, is to teach the parser about Viola object 8 descriptions and basically embed Viola objects," and it says: 9 "GUIs and programmability into HTML files."
- 10 Q. Did you ever get around to implementing that idea in 11 code?
- 12 **A.** Yes.
- 13 **Q.** And can you tell us approximately when that was?
- 14 A. Well, the record would suggest that the first
- 15 **implementation at least existed in November of 1992.**
- 16 **Q.** Okay. At the time you implemented that in code, whom 17 Were you working for?
- 18 **A.** O'Reilly and Associates.
- 19 **Q.** What is O'Reilly's business?
- 20 A. They are a publisher of computer books, manuals.
- $21$   $\sigma$ . And how was it that you were working for O'Reilly when
- 22 vou were also working on a browser?
- $23$   $A.$  It was essentially my job to produce a browser that they 24 could use to publish books. That was the idea.
- 25 **Q.** Okay. Was anyone else involved at O'Reilly in connection

- 1 with the work on your browser?
- 2 A. Well, it was my manager, Dale Dougherty, and eventually 3 there were two other people who were my coworkers working on 4 Viola. 5 Q. Okay. And who were they? 6 A. Scott Silvey and John Blow. 7 Q. And what did Mr. Silvey contribute, if anything at all, 8 to the development of your browser? 9 A. Yes. Code-wise, he wrote a graphical front end using -- 10 he wrote a graphical front end for the browser, and also he 11 wrote the external application.
- 12 Q. Okay. What if anything did Mr. Dougherty -- what if 13 anything was Mr. Dougherty's involvement regarding your 14 browser?
- 15 A. Well, I -- he was my direct report, and we discussed 16 ideas all the time and brings people over and -- you know.
- 17 Q. Was he aware of your day-to-day activities?
- 18 A. Yes.

# 19 Q. And did he attend demonstrations with you of your 20 browser?

21 A. Yes.

22 Q. Okay. Did you also communicate the nature of your 23 activities to -- on the Viola browser to persons outside of 24 O'Reilly and Associates?

25 A. Yes.

2252

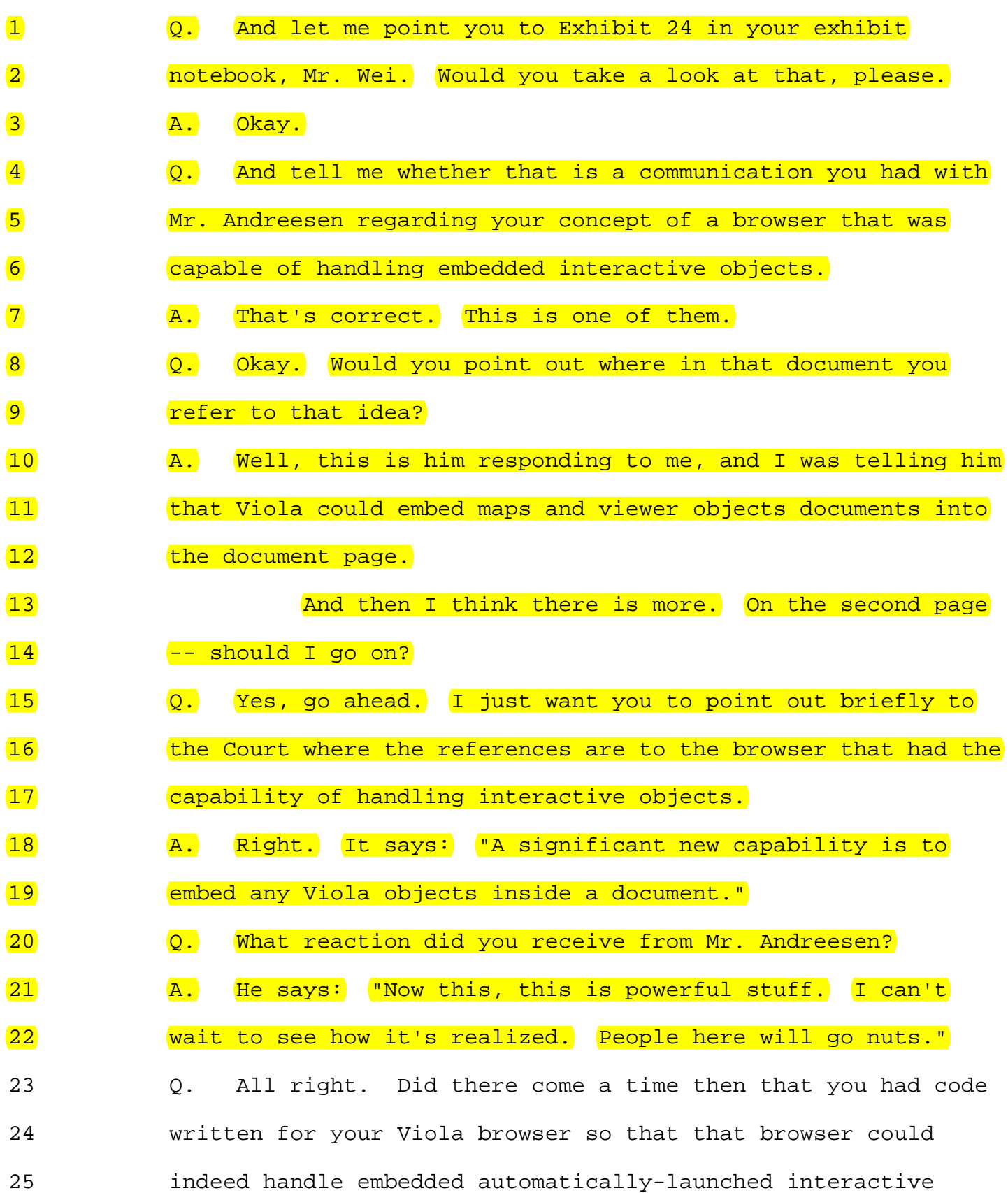

### **Trial July 29, 2003 am -- pp 2345 - 2456**

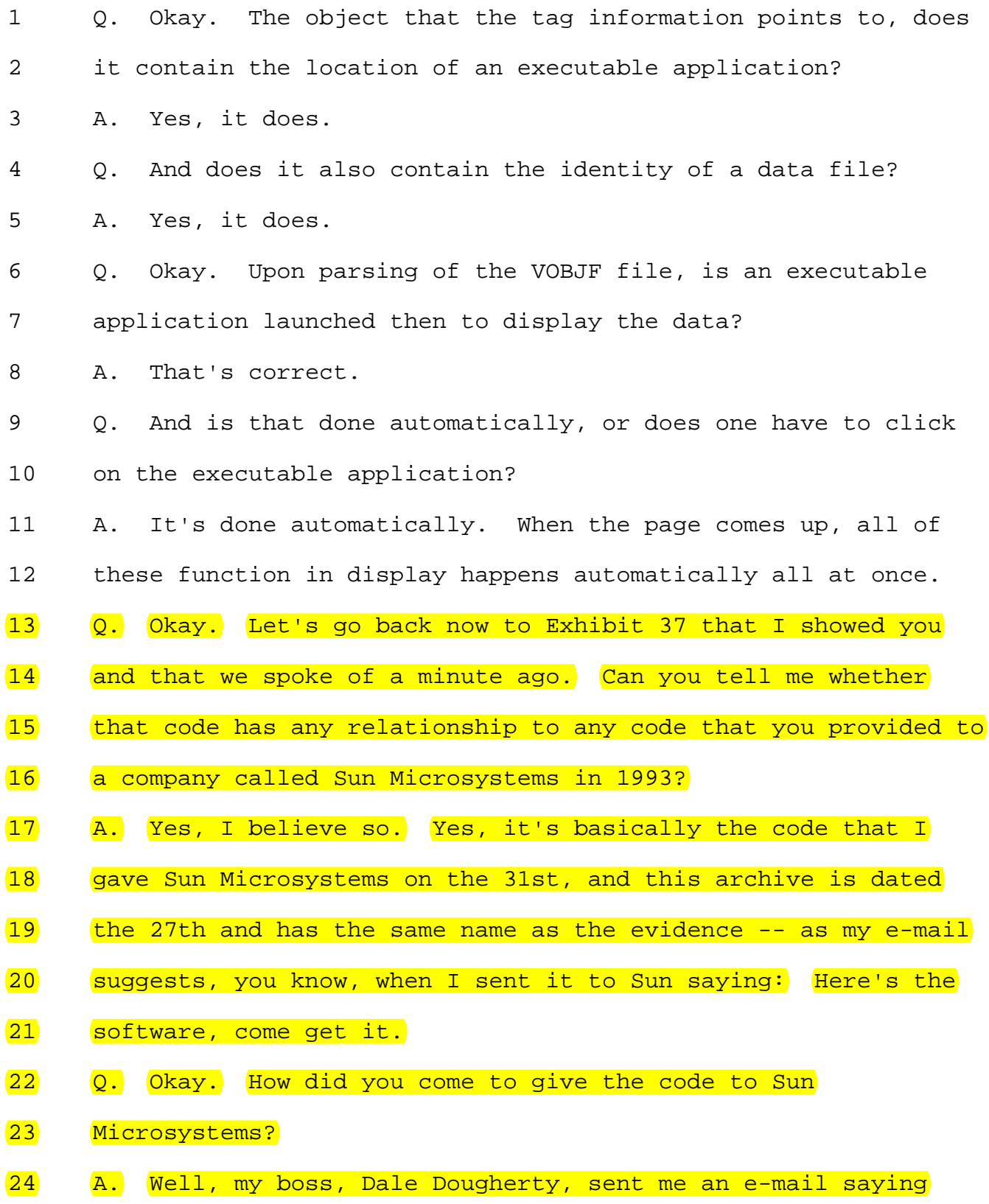

25 that he's going to bring over some engineers from Sun to show a

#### **Trial July 29, 2003 am -- pp 2345 - 2456**

- 1 demonstration -- well, to see what we were doing, and he says
- 2 show the guys how it works and so forth.
- 3 Q. And then did there come a time that you wanted to give them
- 4 a copy of the code that you had, the browser, the Viola browser
- 5 code?
- 6 A. That's right. That happened on May 31st, 1993.
- $\sqrt{7}$  (2. Okay. What exactly did you do to provide a copy to Sun, a
- 8 copy of your Viola browser code?
- 9 A. Right. I put a copy of the code on an FTP, on an Internet
- 10 Web site called -- an Internet site, and then I sent an e-mail
- 11 to the engineers telling them where it is so that they can
- 12 download it.
- 13 Q. All right. If you would look, please, at Exhibit 41,
- 14 Defendant's Trial Exhibit 41, that should be in your book, and
- 15 is that an e-mail that you sent to Mr. Kempf?
- 16 A. That's correct.
- 17 Q. And can you tell what is it you're telling him?
- 18 A. I'm telling James, the engineer from Sun, where or which
- 19 machine on the Internet to go to, and that would be
- 20 xcf.berkeley.edu, and in what directory and what file name it
- 21 is. So I'm telling him where to go get the software.
- 22 Q. All right. Now, you have a strange name, I think, for your
- 23 file. It's called what, violatogo.tar.z? Can you just briefly
- 24 explain why it's called that?
- 25 A. I guess I just -- well, actually I just said it's Viola